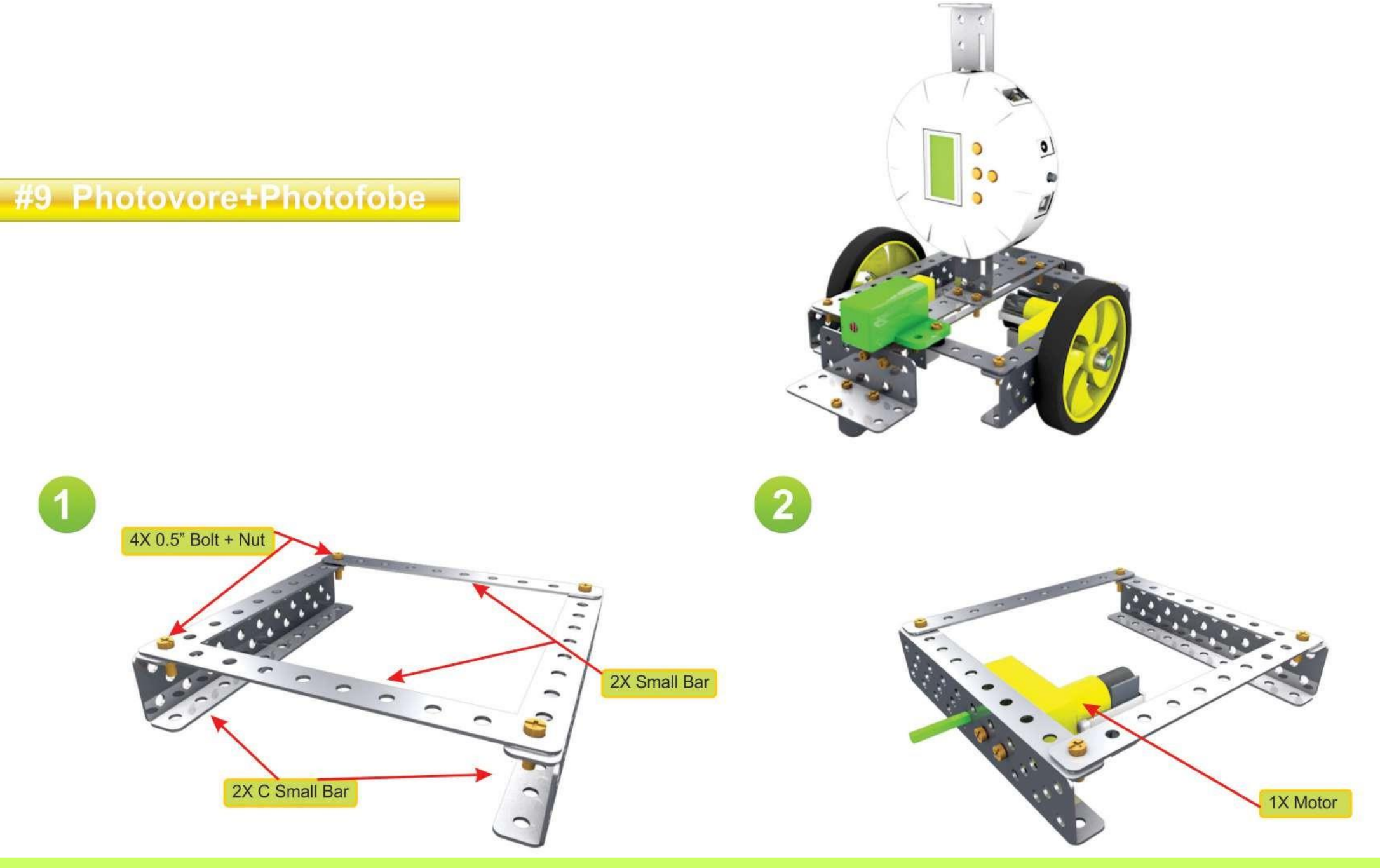

## $\odot$ **ABL Education**

ableducation.com | ablkart.com

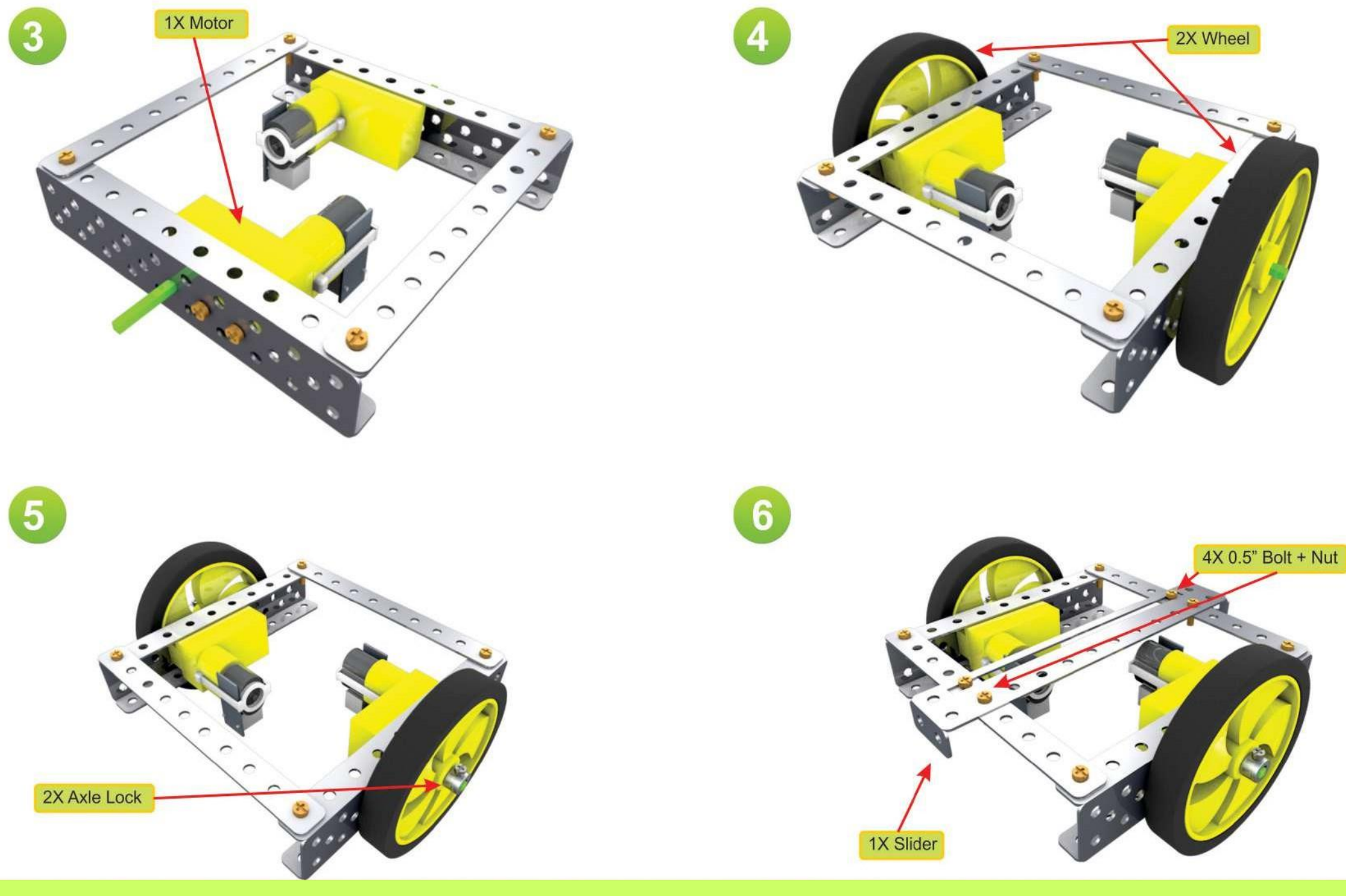

ableducation.com | ablkart.com

 $\odot$ **ABL Education** 

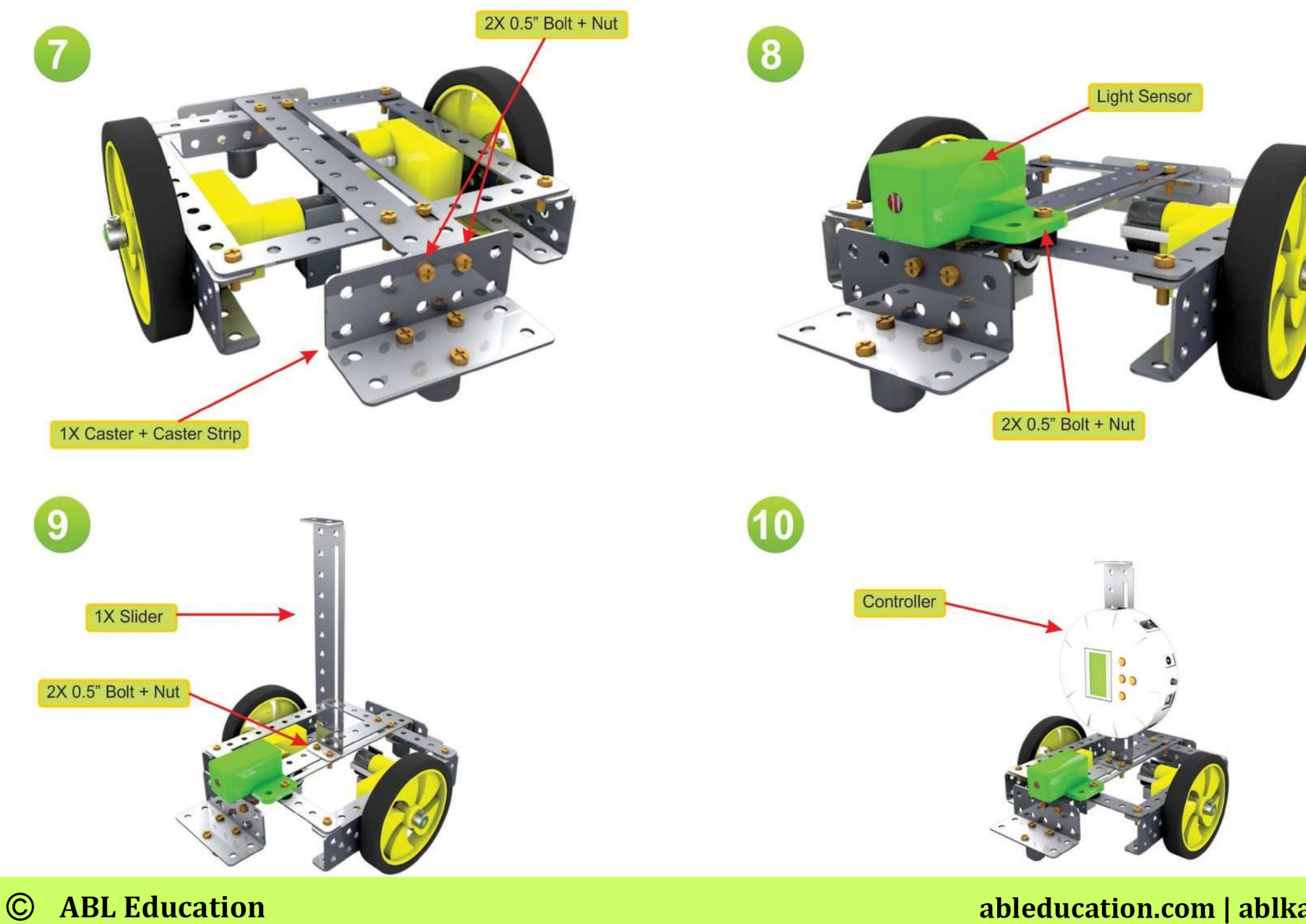

ableducation.com | ablkart.com

**Tutorial Link** 

https://www.youtube.com/embed/Ht1PjO5MZjQ?si=L5dpUypjfFSqm\_p